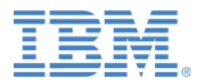

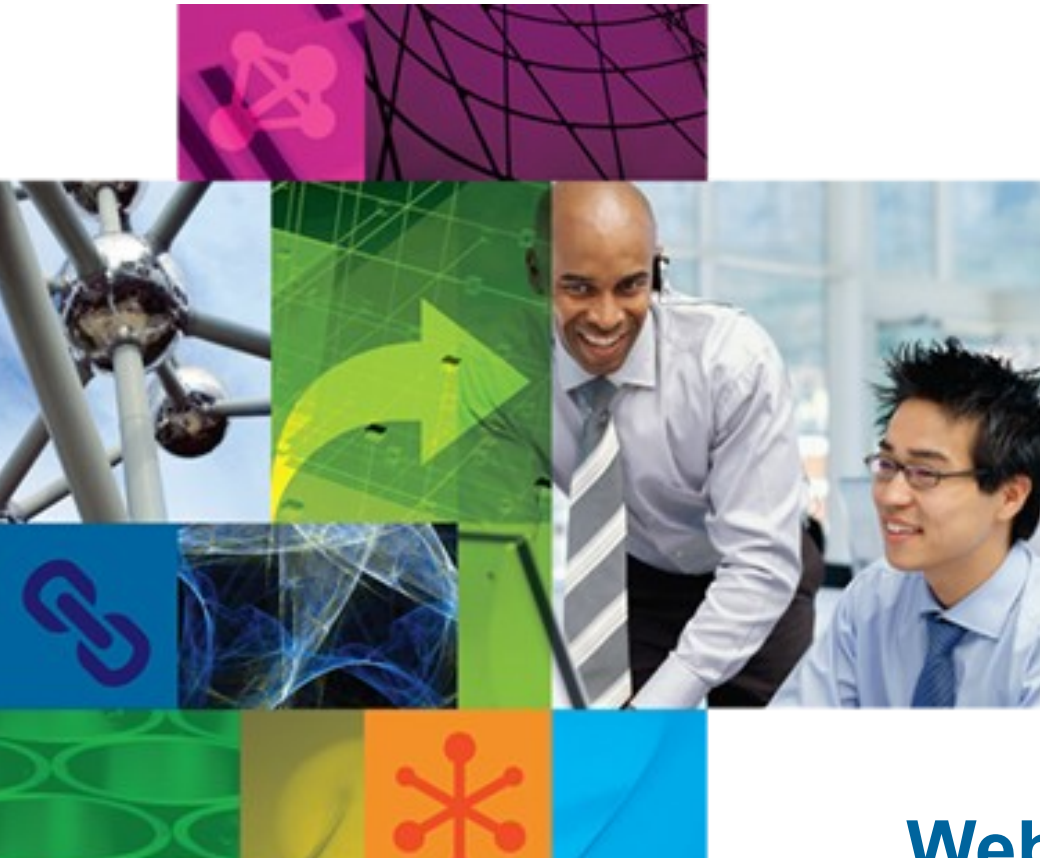

## **WebSphere Portal Performance Tuning & Troubleshooting**

Presented by: Hunter Presnall June 26, 2012

Get Social. Do Business.

©2012 IBM Corporation

 $\vert$  tt

### Welcome Participant Passcode: 4297643

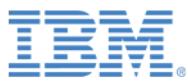

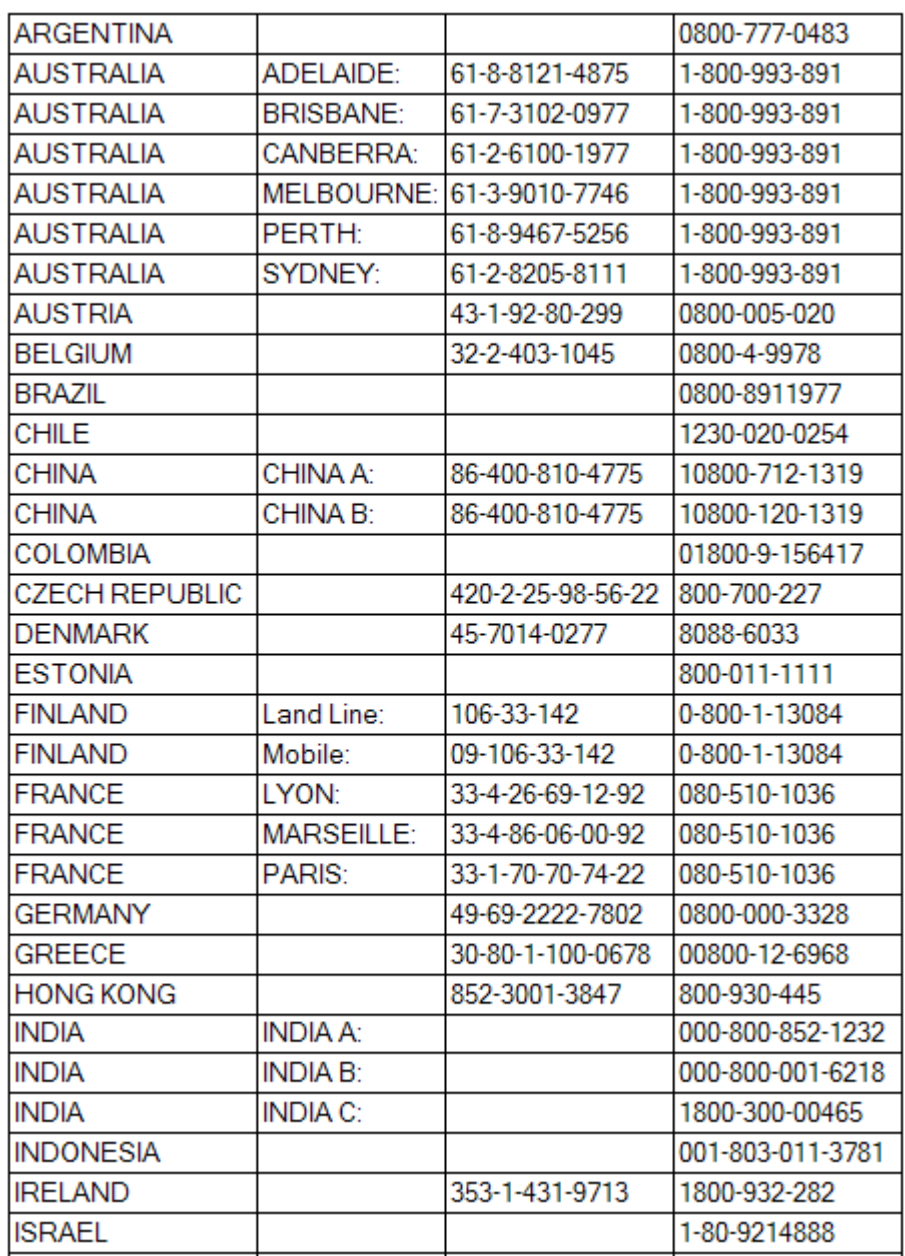

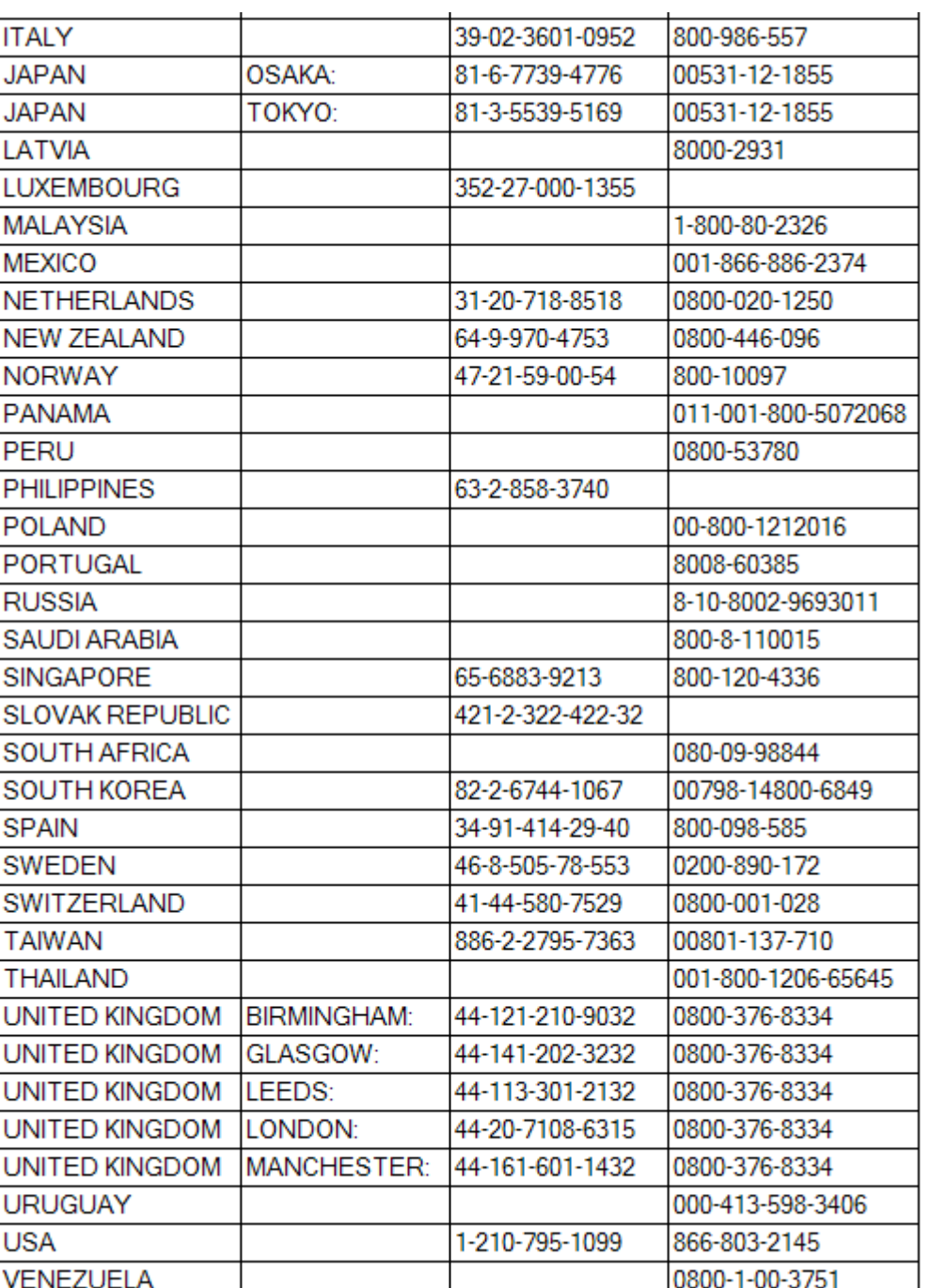

## Agenda

- Portal 8 Demonstrates Increased Performance
- New Managed Pages Functionality Performs Well
- Portal Tuning Checklist
- Slow Portal transactions?
- Questions

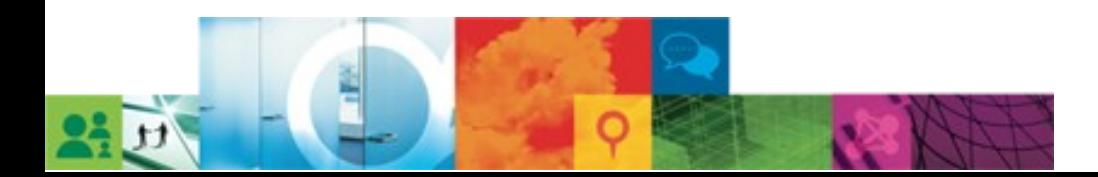

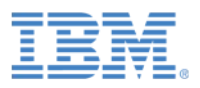

### Portal 8 Demonstrates Increased Performance

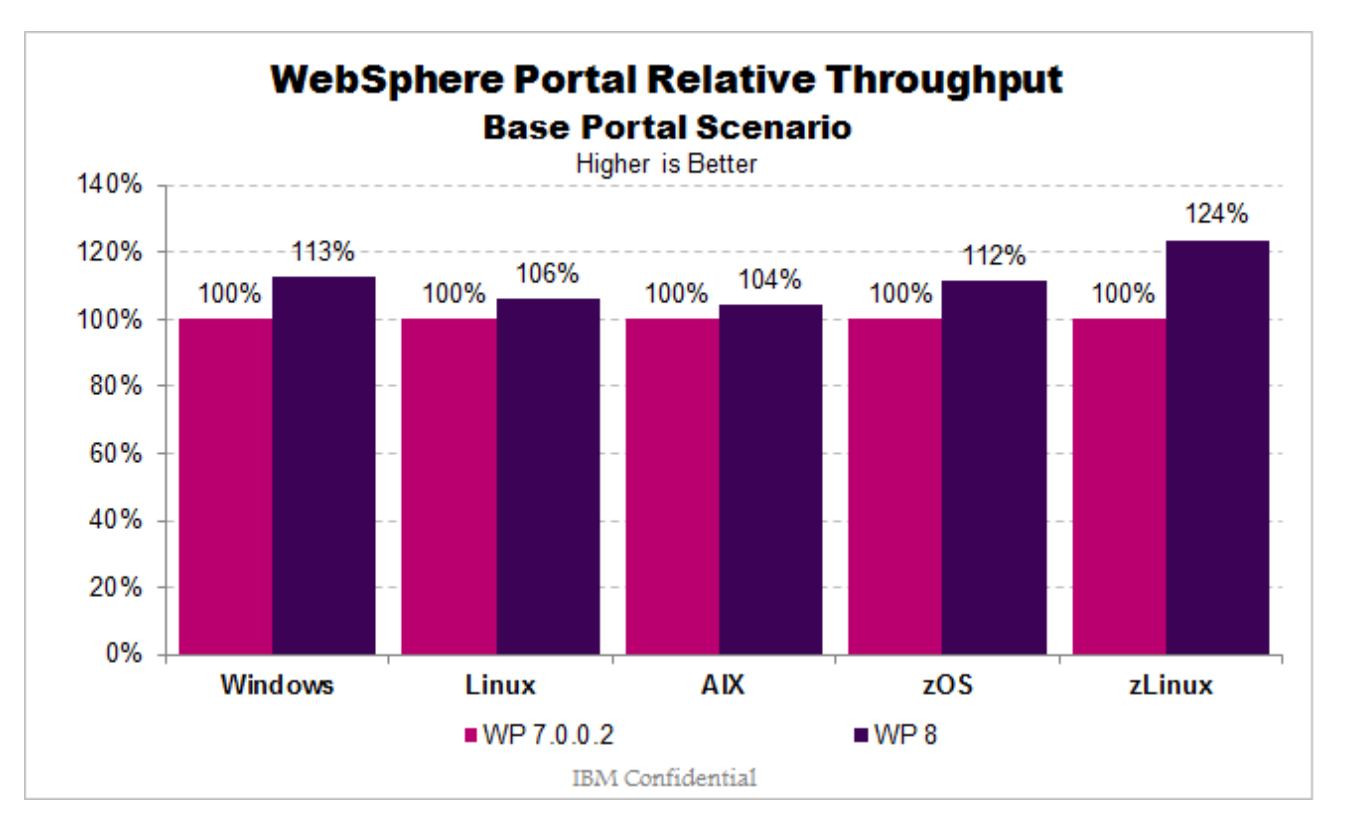

- These results are measured using the new Portal 8.0 theme and compare to the Portal 7.0.0.2 theme.
	- Moving from Page Builder 2 to the new Portal 7.0.0.2 theme increased throughput an additional 3 - 4%.

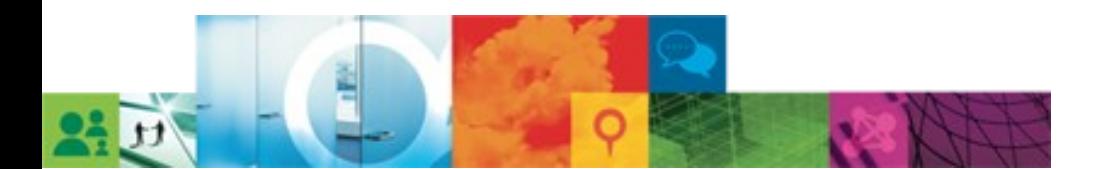

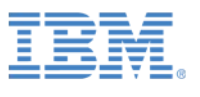

# New Managed Pages Functionality Performs Well

- The performance team measured a new scenario with Managed Pages.
	- Create hundreds of projects & new pages an hour
	- Edit thousands of pages an hour
	- Publish hundreds of pages an hour
- No effect on rendering pages once they are published since published pages are still stored in the release database
	- Only a small performance hit when viewing draft pages
- But, consider a separate authoring server for site administration
	- Overhead of rendering site toolbar on production site
	- Keeps page management workload main system

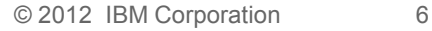

# Portal Tuning Checklist

- JVM
	- Heap Size
	- Gencon
	- 64 bit
- Threads
	- JDBC & Thread Pools
	- WebContainer Threads
	- IHS Threads
	- LDAP / VMM
- Caches
	- Internal Portal Caches
	- Proxy Servers
	- Browser caching
- 'Rendering' Mode
- Portlet Complexity
- Theme Profiles
	- Active Site Analytics
	- Tagging & Rating
- Old hardware

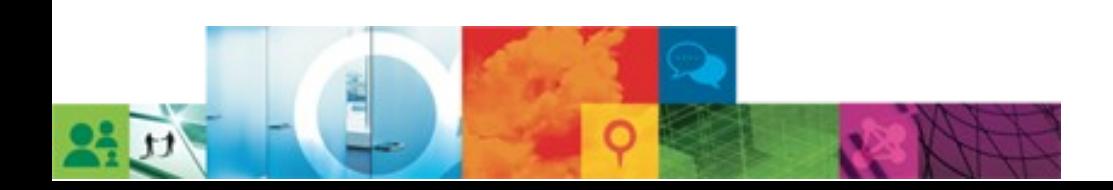

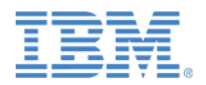

### Slow Portal transactions?

- Are reported numbers after warm-up?
	- Need at least 10 iterations before measuring
- $\cdot$  Slow with one user / all users?
	- All browsers?
	- Local network?
- Slow all the time?
	- Just during the day => possible network issue?
- Application database?
- What's changed?
	- Are you sure?

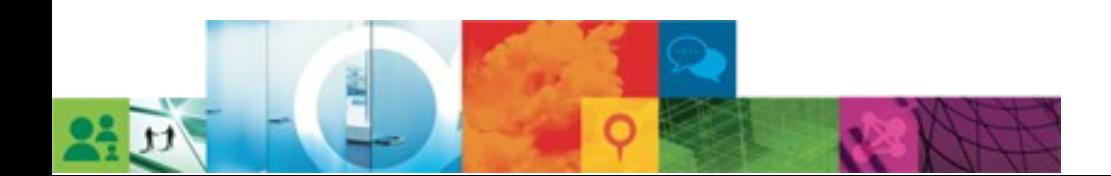

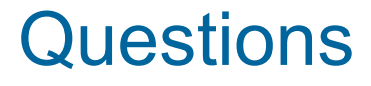

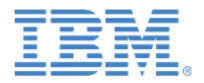

### Press \*1 on your telephone to ask a question.

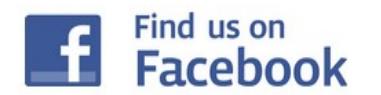

IBM Lotus Support page http://www.facebook.com/IBMLotusSupport @Lotus\_Support

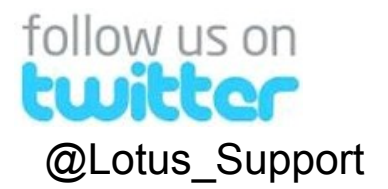

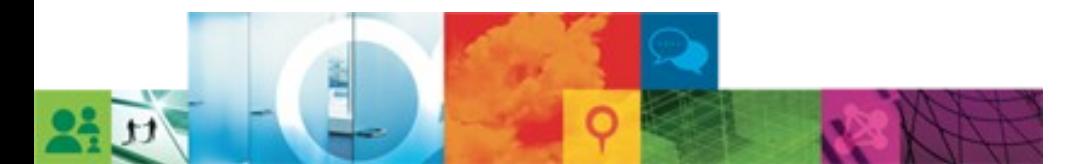

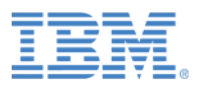

# Legal Disclaimer

© IBM Corporation 2012. All Rights Reserved.

The information contained in this publication is provided for informational purposes only. While efforts were made to verify the completeness and accuracy of the information contained in this publication, it is provided AS IS without warranty of any kind, express or implied. In addition, this information is based on IBM's current product plans and strategy, which are subject to change by IBM without notice. IBM shall not be responsible for any damages arising out of the use of, or otherwise related to, this publication or any other materials. Nothing contained in this publication is intended to, nor shall have the effect of, creating any warranties or representations from IBM or its suppliers or licensors, or altering the terms and conditions of the applicable license agreement governing the use of IBM software.

References in this publication to IBM products, programs, or services do not imply that they will be available in all countries in which IBM operates. Product release dates and/or capabilities referenced in this presentation may change at any time at IBM's sole discretion based on market opportunities or other factors, and are not intended to be a commitment to future product or feature availability in any way. Nothing contained in these materials is intended to, nor shall have the effect of, stating or implying that any activities undertaken by you will result in any specific sales, revenue growth or other results.

IBM, Lotus, Lotus Notes, Notes, and Domino are trademarks of International Business Machines Corporation in the United States, other countries, or both.

Microsoft and Windows are trademarks of Microsoft Corporation in the United States, other countries, or both. Other company, product, or service names may be trademarks or service marks of others. All references to renovations.com refer to a fictitious company and are used for illustration purposes only.

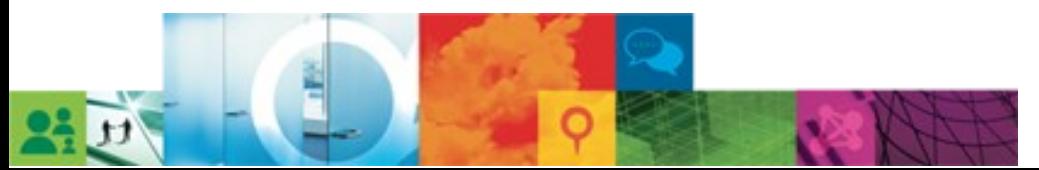